# **Application: gvSIG desktop - gvSIG bugs #4572**

# **Error en capa SpatiaLite al hacer un zoom a la selección**

07/26/2017 01:56 PM - Álvaro Anguix

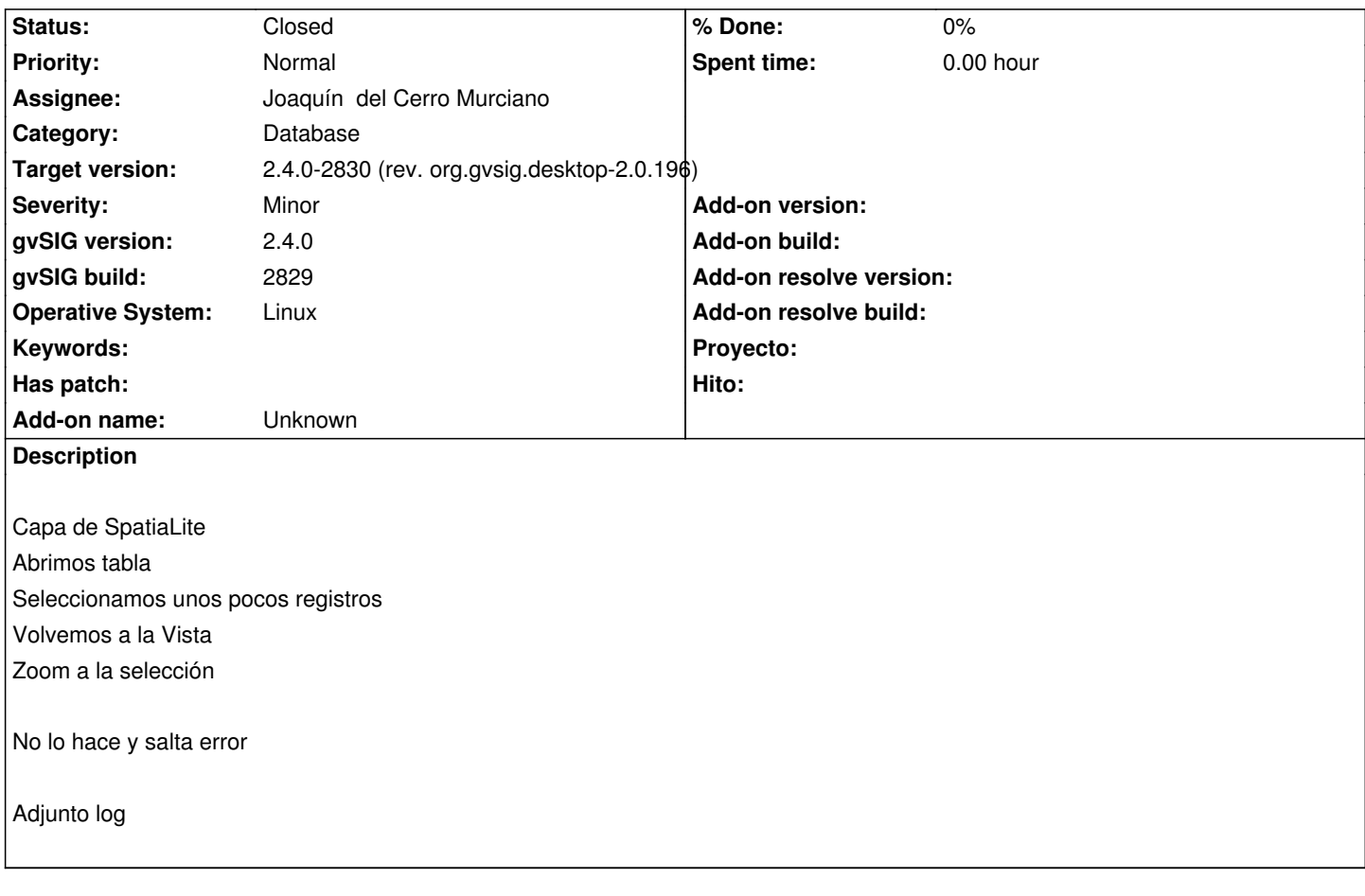

#### **Associated revisions**

**Revision 43409 - 08/06/2017 04:24 PM - Joaquín del Cerro Murciano**

refs #4572, añadido que se cree un Resource "tonto" si el proveedor de BBDD no devuelbe uno.

#### **History**

## **#1 - 08/06/2017 04:24 PM - Joaquín del Cerro Murciano**

*- Target version changed from 2.4.0-2850-final (rev. org.gvsig.desktop-2.0.220) to 2.4.0-2830 (rev. org.gvsig.desktop-2.0.196)*

*- Assignee set to Joaquín del Cerro Murciano*

#### **#2 - 08/06/2017 05:26 PM - Joaquín del Cerro Murciano**

*- Status changed from New to Fixed*

#### **#3 - 08/08/2017 10:31 AM - Álvaro Anguix**

*- Status changed from Fixed to Closed*

### **Files**

gvSIG.log 443 KB 07/26/2017 Alvaro Anguix